Информация о владельце;<br>ФИО: Ефанов АлекАНАНИСТЕРСТВО НАУКИ И ВЫСШЕГО ОБРАЗОВАНИЯ РОССИЙСКОЙ ФЕДЕРАЦИИ тостералостренное поддержали простренное поддерживате с поддержательное учреждение высшего образования «СЕВЕРО-КАВКАЗСКИЙ ФЕДЕРАЛЬНЫЙ УНИВЕРСИТЕТ» Документ подписан простой электронной подписью ФИО: Ефанов Алексей Валерьевич Дата подписания: 19.06.2023 10:49:13 Уникальный программный ключ: 49214306dd433e7a1b0f8632f645f9d53c99e3d0

> **УТВЕРЖДАЮ**  Директор НТИ (филиал) СКФУ Ефанов А.В.

## **РАБОЧАЯ ПРОГРАММА ДИСЦИПЛИНЫ (МОДУЛЯ)**  «Автоматизированное проектирование»

Год начала обучения 2023 Реализуется в семестре 5

Направление подготовки 18.03.01 Химическая технология Направленность (профиль) Технология неорганических веществ Форма обучения при этом при этом очная дажная очно-заочная

**Разработано**

Доцент кафедры ХТМи-АХП Павленко Е.Н.

Ставрополь 2023 г.

## **1. Цель и задачи освоения дисциплины (модуля)**

Цель освоения дисциплины «Автоматизированное проектирование» является формирование у обучающихся способности осуществлять поиск, критический анализ и синтез информации, применять системный подход для решения поставленных задач; способность понимать принципы работы современных информационных технологий и использовать их для решения задач профессиональной деятельности.

Задачи освоения дисциплины:

– сформировать способность осуществлять поиск, критический анализ и синтез информации, применять системный подход для решения поставленных задач;

– сформировать способность понимать принципы работы современных информационных технологий и использовать их для решения задач профессиональной деятельности.

## **2. Место дисциплины в структуре образовательной программы**

Дисциплина Б1.О.25 «Автоматизированное проектирование» относится к дисциплинам обязательной части учебного плана.

## **3. Перечень планируемых результатов обучения по дисциплине (модулю), соотнесённых с планируемыми результатами освоения образовательной программы**

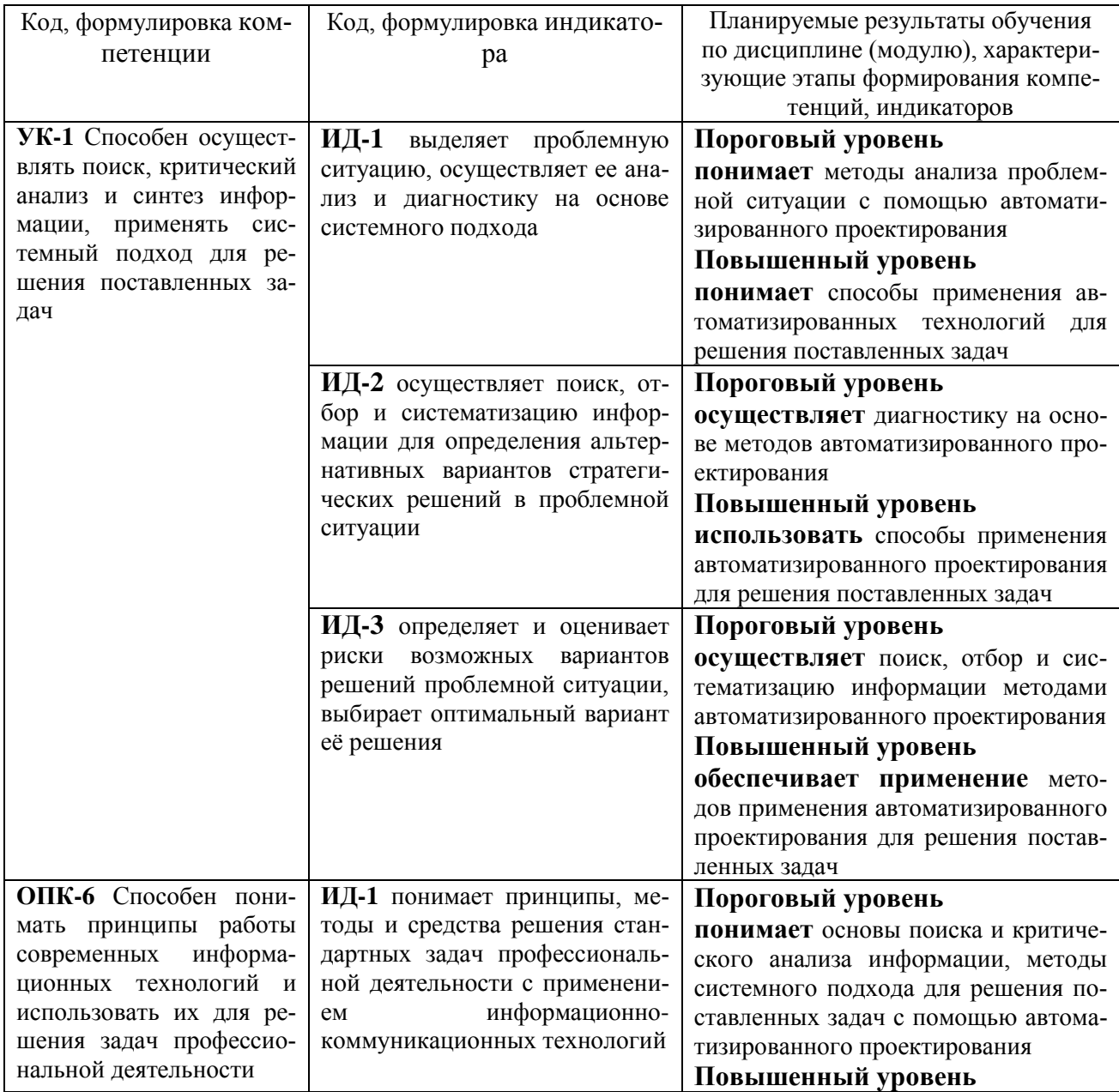

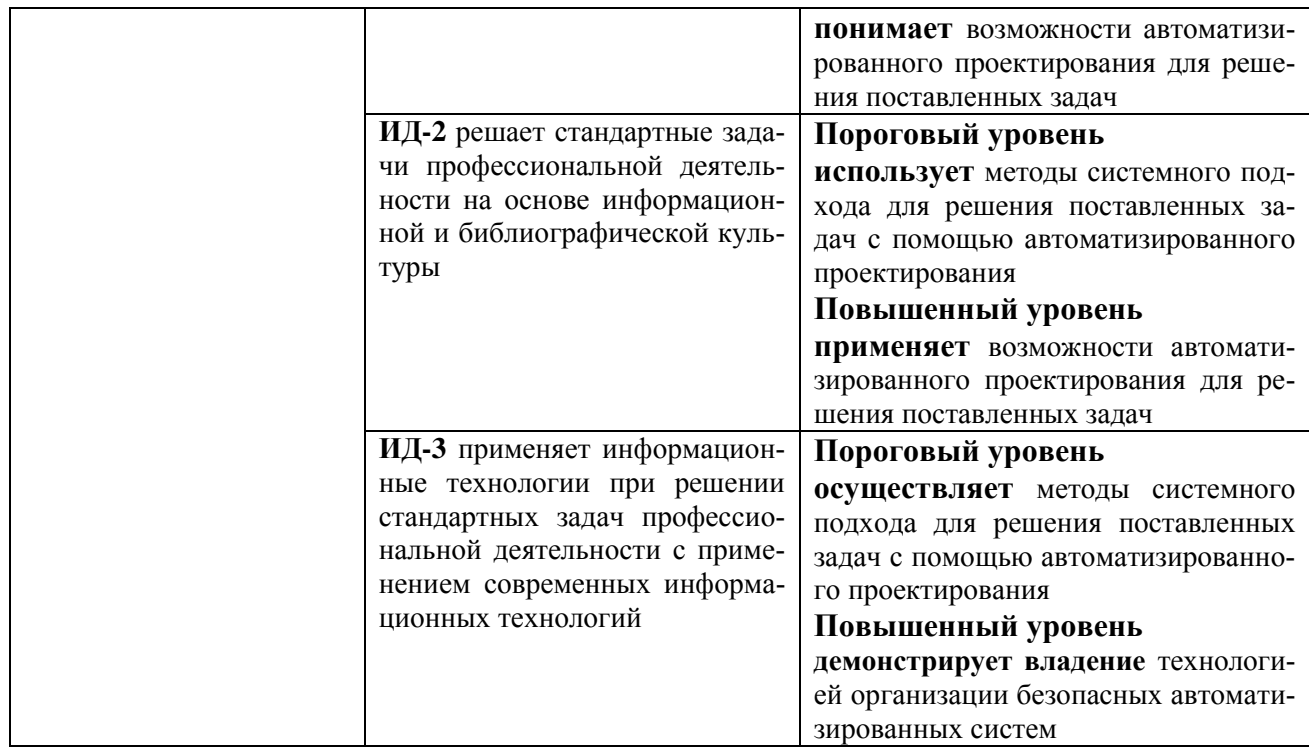

# **4. Объем учебной дисциплины (модуля) и формы контроля \***

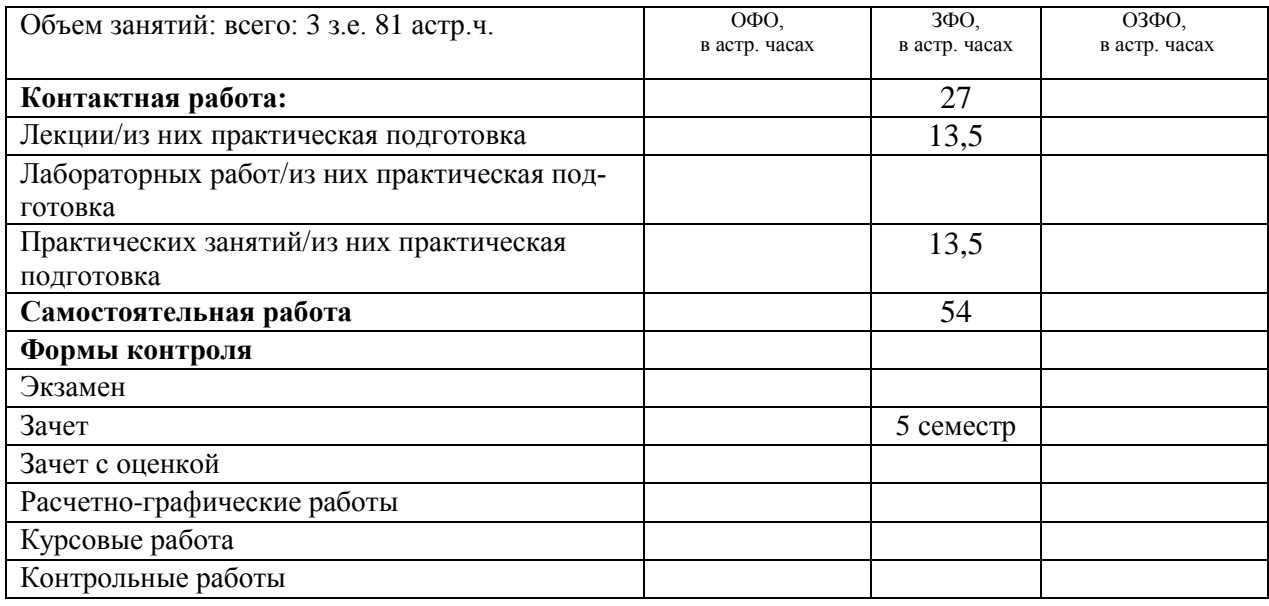

\* Дисциплина (модуль) предусматривает применение электронного обучения, дистанционных образовательных технологий *(если иное не установлено образовательным стандартом)*

## **5. Содержание дисциплины (модуля), структурированное по темам (разделам) с указанием количества часов и видов занятий**

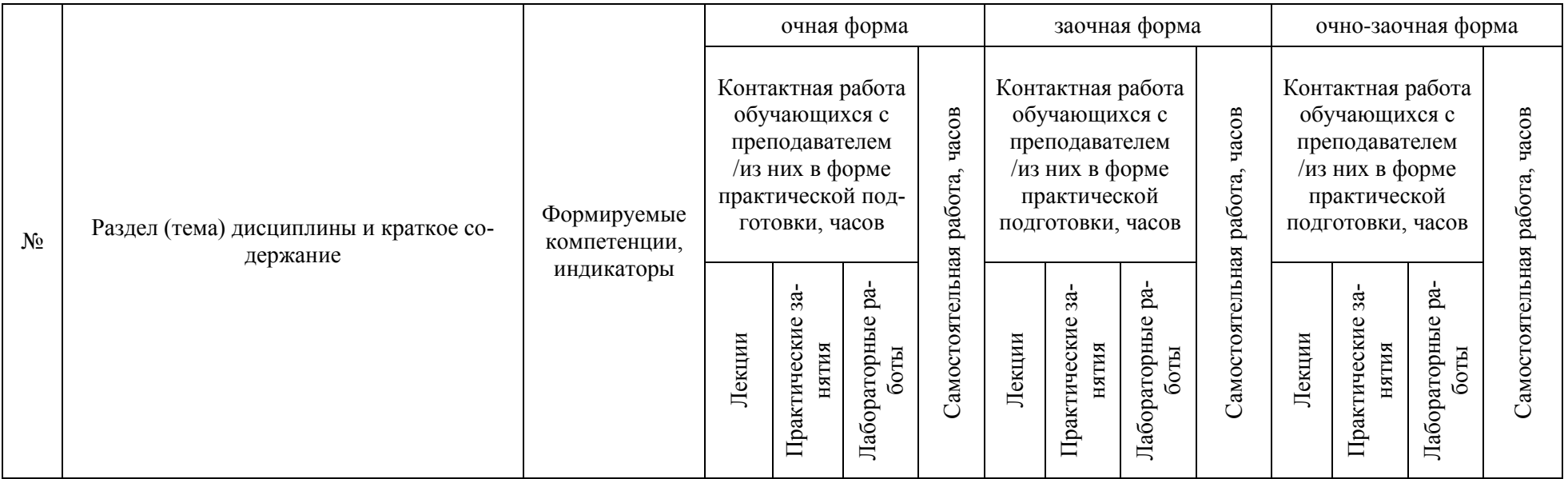

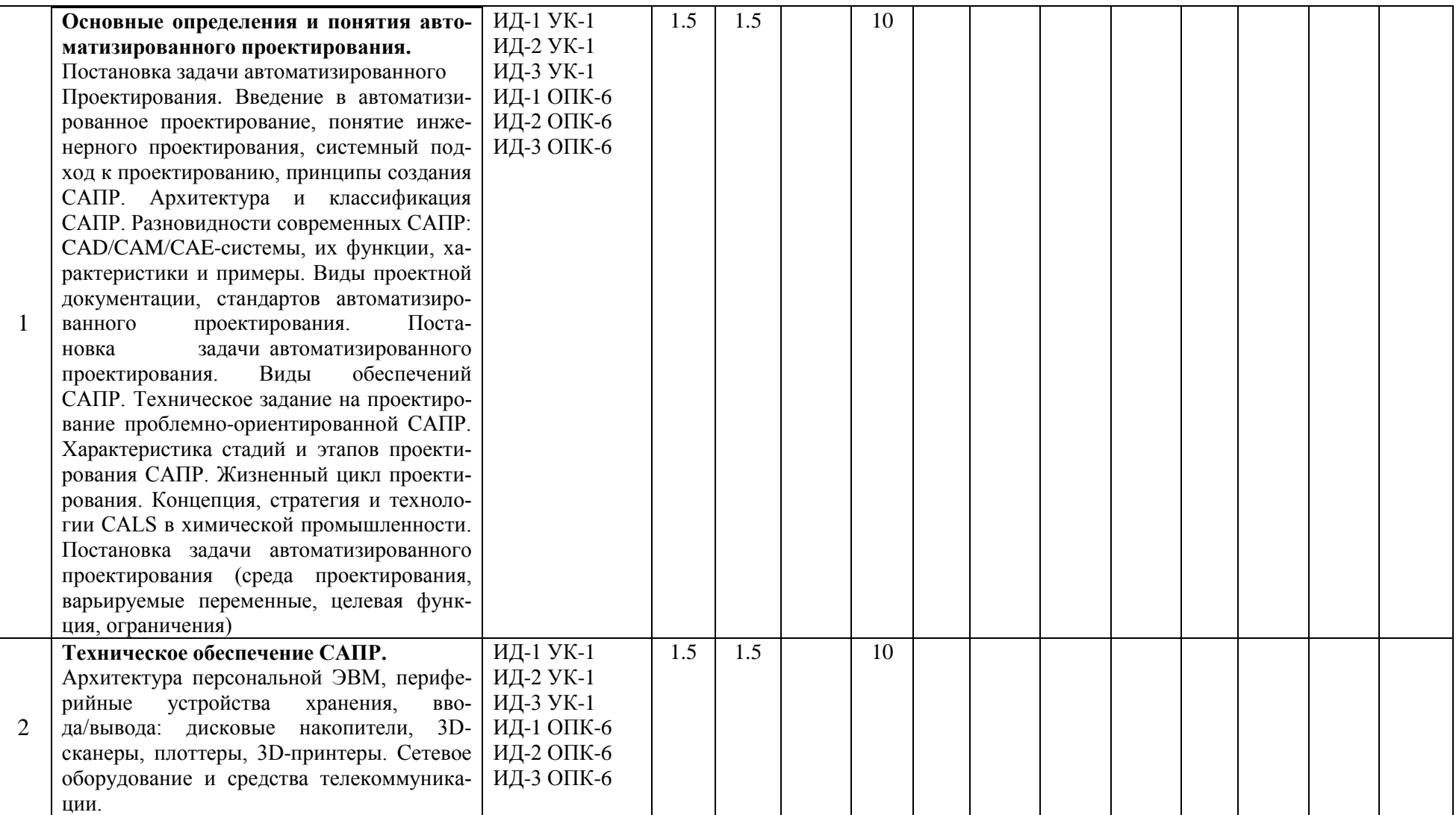

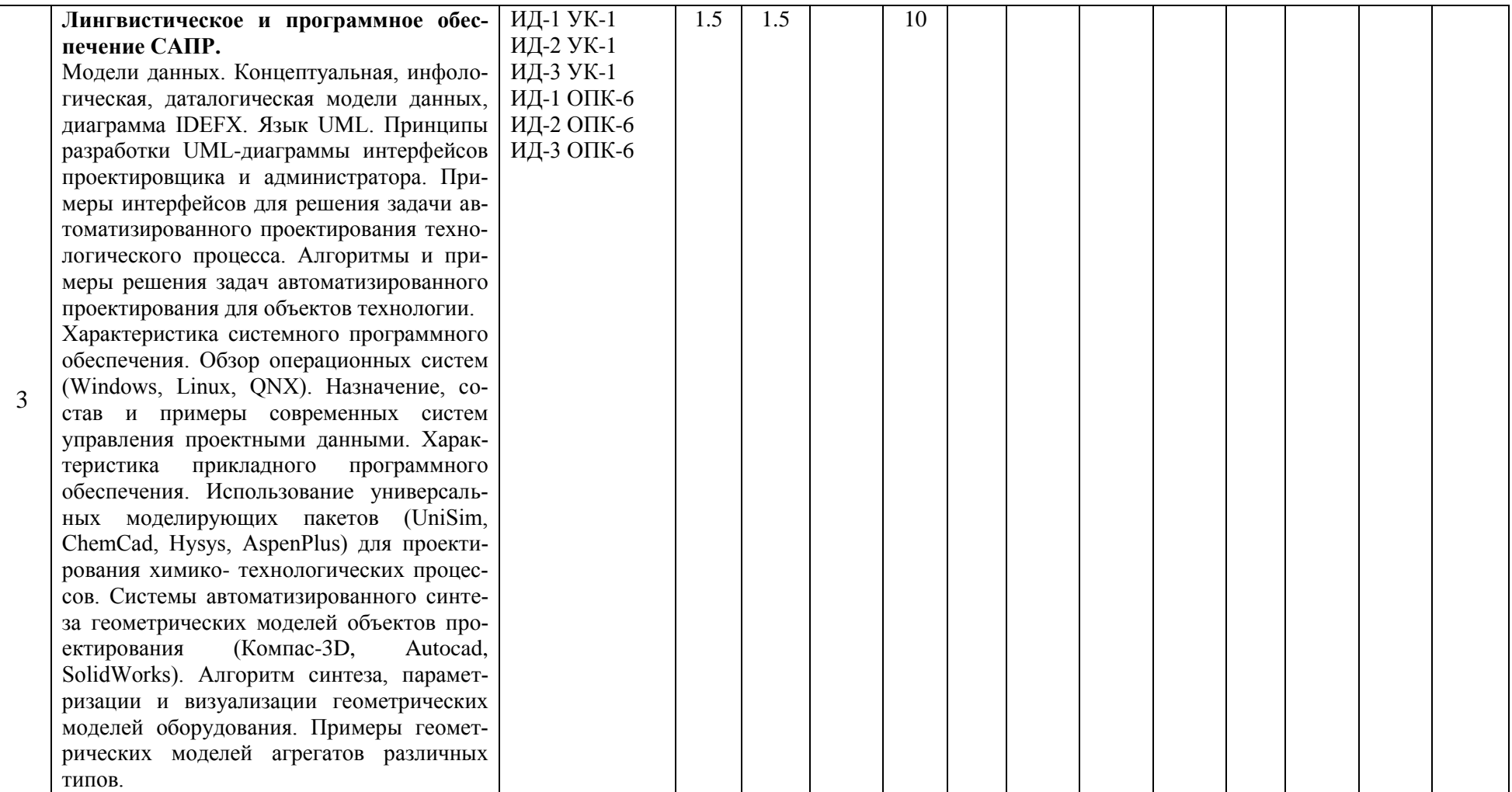

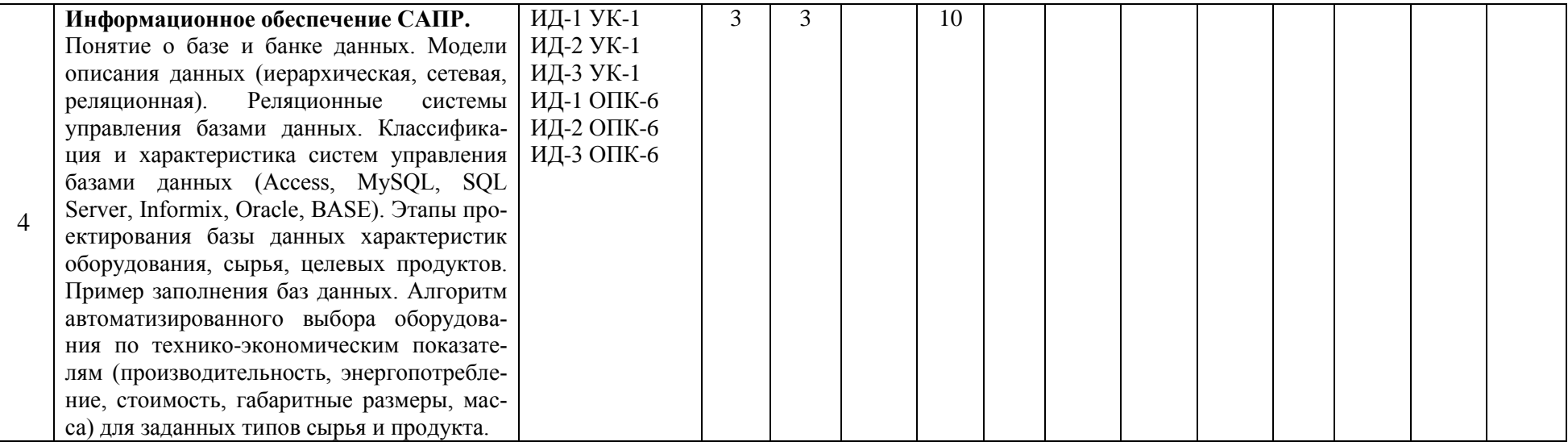

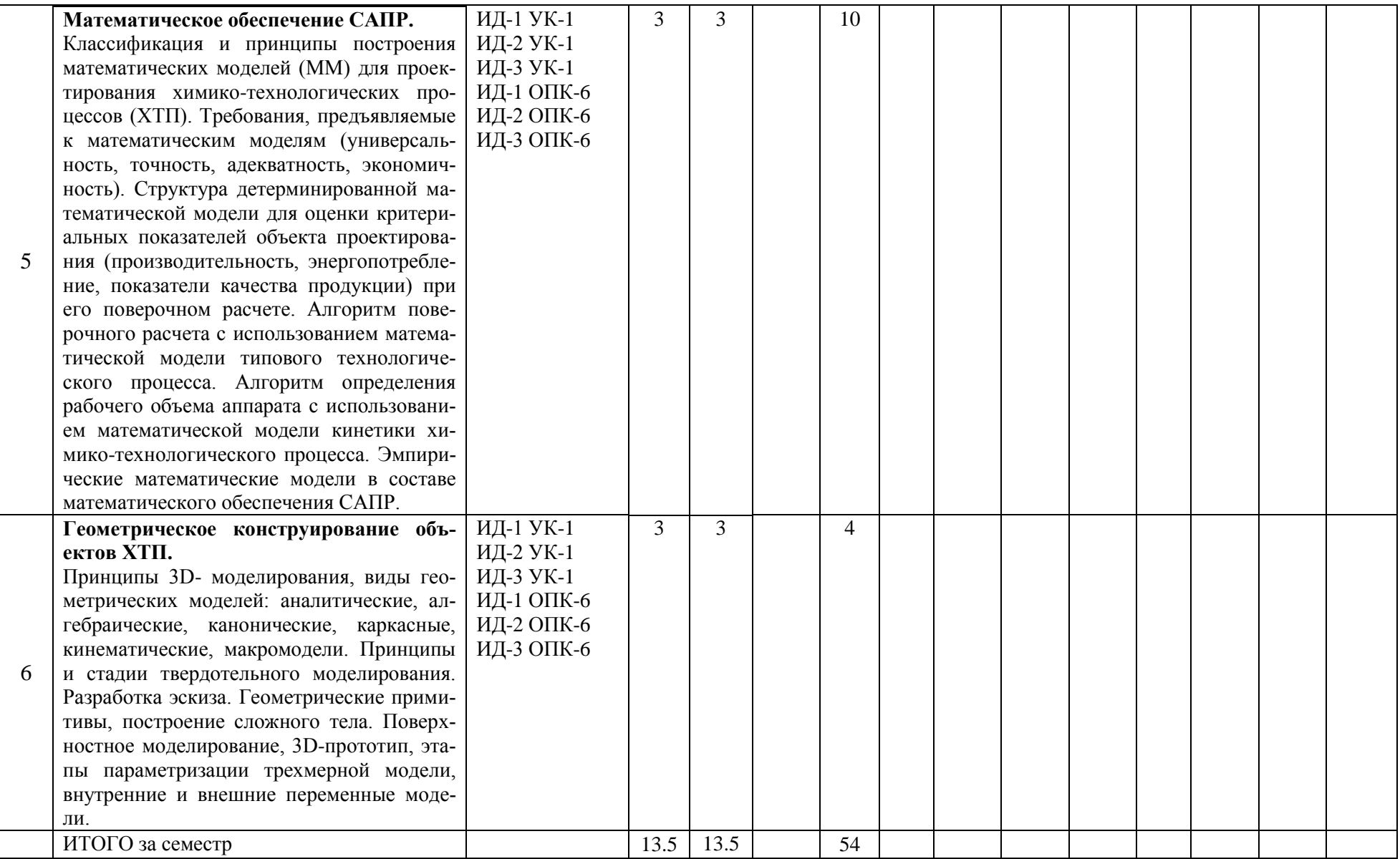

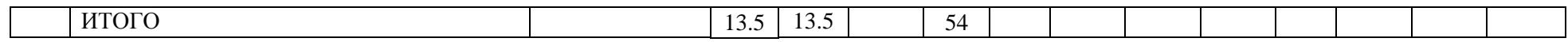

#### **6. Фонд оценочных средств по дисциплине (модулю)**

Фонд оценочных средств (ФОС) по дисциплине (модулю) базируется на перечне осваиваемых компетенций с указанием индикаторов. ФОС обеспечивает объективный контроль достижения запланированных результатов обучения. ФОС включает в себя:

- описание показателей и критериев оценивания компетенций на различных этапах их формирования, описание шкал оценивания;

- методические материалы, определяющие процедуры оценивания знаний, умений, навыков и (или) опыта деятельности, характеризующих этапы формирования компетенций (включаются в методические указания по тем видам работ, которые предусмотрены учебным планом и предусматривают оценку сформированности компетенций);

- типовые оценочные средства, необходимые для оценки знаний, умений и уровня сформированности компетенций.

ФОС является приложением к данной программе дисциплины (модуля).

#### **7. Методические указания для обучающихся по освоению дисциплины**

Приступая к работе, каждый студент должен принимать во внимание следующие положения.

Дисциплина (модуль) построена по тематическому принципу, каждая тема представляет собой логически завершенный раздел.

Лекционный материал посвящен рассмотрению ключевых, базовых положений дисциплины (модуля) и разъяснению учебных заданий, выносимых на самостоятельную работу студентов.

Практические занятия проводятся с целью закрепления усвоенной информации, приобретения навыков ее применения при решении практических задач в соответствующей предметной области.

Самостоятельная работа студентов направлена на самостоятельное изучение дополнительного материала, подготовку к практическим занятиям, а также выполнения всех видов самостоятельной работы.

Для успешного освоения дисциплины, необходимо выполнить все виды самостоятельной работы, используя рекомендуемые источники информации.

## **8. Учебно-методическое и информационное обеспечение дисциплины**

8.1.1. Перечень основной литературы:

1 Норенков, И. П. Автоматизированные информационные системы: учеб. пособие / И. П. Норенков. – М.: Изд-во МГТУ им. Н.Э. Баумана, 2011. – 342 с.

2 Евгенев, Г. Б. Интеллектуальные системы проектирования: учеб. пособие / Г. Б. Евгенев. – 2-е изд., доп. – М.: Изд-во МГТУ им. Н. Э. Баумана, 2009. – 335 с.

3 Тенишев, Д. Ш. Лингвистическое и программное обеспечение автоматизированных систем: учеб. пособие для вузов / Д. Ш. Тенишев; под ред. Т. Б. Чистяковой. – СПб.: Центр образовательных программ «Профессия», 2010. – 403 с.

4 Общая химическая технология: учеб. для вузов: в 2 т. / И. П. Мухленов [и др.]. – 5-е изд., стер. – М.: АЛЬЯНС, 2009. – 2 т.

8.1.2. Перечень дополнительной литературы:

1 Основы автоматизированного проектирования: учебник / Под ред. А. П. Карпенко. – М.: ИНФРА-М, 2015. – 329 с.

2 Бекаревич, Ю. Б. Самоучитель MicrosoftAccess 2013 / Ю. Б. Бекаревич, Н. В. Пушкина. – СПб.: БХВ-Петербург, 2014. – 464 с.

3 Голованов, Н. Н. Геометрическое моделирование: учебник / Н. Н. Голованов. – М.: ИЦ «Академия», 2011. – 272 с.

4 Большаков, В. П. Твердотельное моделирование деталей в CAD-системах: AutoCAD, КОМПАС-3D, SolidWorks, Inventor, Creo / В. П. Большаков, – СПб.: Питер,  $2015. - 304$  c.

5 Кафаров, В. В. Основы автоматизированного проектирования химических производств / В. В. Кафаров, В. Н. Ветохин; отв. ред. И. М. Макаров. – М.: Наука, 1987. – 623 с.

6 Норенков, И.П. Основы автоматизированного проектирования: учебник для вузов/ И.П. Норенков. - 4-е изд., перераб. и доп.–М.: Изд-во МГТУ им. И.Э. Баумана, 2009.– 430c.

8.2. Перечень учебно-методического обеспечения самостоятельной работы обучающихся по дисциплине (модулю)

1. МЕТОДИЧЕСКИЕ РЕКОМЕНДАЦИИ ПО ОРГАНИЗАЦИИ САМОСТОЯ-ТЕЛЬНОЙ РАБОТЫ ОБУЧАЮЩИХСЯ ПРИ ПОДГОТОВКЕ К ЗАНЯТИЯМ, ПРОВО-ДИМЫМ В ИНТЕРАКТИВНОЙ ФОРМЕ ОБУЧЕНИЯ по направлениям подготовки: 13.03.02 Электроэнергетика и электротехника, 18.03.01 Химическая технология 15.03.02 Технологические машины и оборудование, 15.03.04 Автоматизация технологических процессов и производств, 15.04.04 Автоматизация технологических процессов и производств (магистратура), 18.03.02 Энерго- и ресурсосберегающие процессы в химической технологии, нефтехимии и биотехнологии / сост.: М.В. Должикова, А.А. Евдокимов, Е.Н. Павленко, А.И. Колдаев, А.В. Пашковский, Т.С. Чередниченко. – Невинномысск: НТИ (филиал) СКФУ, 2023. – 45 с

2. Методические указания к практическим занятиям по дисциплине «Автоматизированное проектирование» и проектирования для студентов направления подготовки 18.03.01 Химическая технология. Павленко Е.Н., г. Невинномысск, 2023, 75 с.

8.3. Перечень ресурсов информационно-телекоммуникационной сети «Интернет», необходимых для освоения дисциплины (модуля)

1 http://window.edu.ru/ – единое окно доступа к образовательным ресурсам

2 http://biblioclub.ru/ — ЭБС «Университетская библиотека онлайн».

3 http://catalog.ncstu.ru/ — электронный каталог ассоциации электронных библиотек учебных заведений и организаций СКФО

- 4 http://www.iprbookshop.ru ЭБС.
- 5 https://openedu.ru Открытое образование

**9. Перечень информационных технологий, используемых при осуществлении образовательного процесса по дисциплине (модулю), включая перечень программного обеспечения и информационных справочных систем**

При чтении лекций используется компьютерная техника, демонстрации презентационных мультимедийных материалов. На семинарских и практических занятиях студенты представляют презентации, подготовленные ими в часы самостоятельной работы.

Информационные справочные системы:

Информационно-справочные и информационно-правовые системы, используемые при изучении дисциплины:

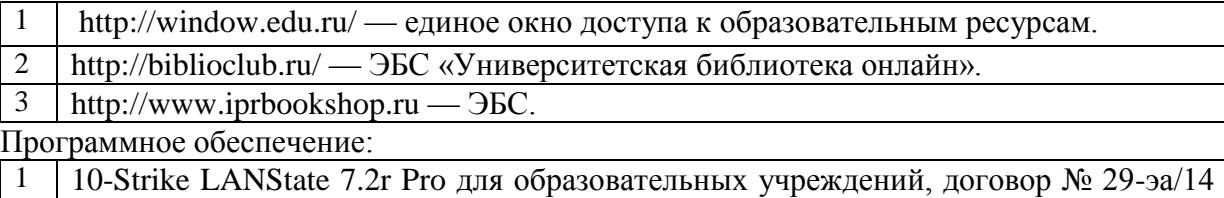

от 08.07.2014; ABBYY Lingvo 9.0; ABBYY Lingvo x5 20 языков Специальная версия 21-50 лицензий Concurrent, договор № 130-эа/13 от 28.11.2013; Adobe Photoshop Extended CS6 13 Russian Academic Edition, договор № 130-эа/13 от 28.11.2013; Anylogic 7 Educational, договор № 76-эа/14 от 12.01.2015; Autodesk Autocad 2020; Autodesk Inventor Professional 2020; CorelDRAW Graphics Suite X6 Classroom License 15+1, договор № 130-эа/13 от 28.11.2013; DallasLock 8.0-К, договор № 29-эа/14 от 08.07.2014; Embarcadero RAD Studio XE5 Professional English Concurrent AppWave, договор 29-эа/14 от 08.07.2014; GFI LANguard Network Security Scanner, договор № 29-эа/14 от 08.07.2014; IBM. Наименование: IBM SPSS Statistics Base Academic Authorized User License на условиях Академической лицензии для 30 пользователей (2x30), договор 130-эа/13 от 28.11.2013; Intel C++ Studio XE 2013 for Windows OS, договор № 29-эа/14 от 08.07.2014; Kaspersky Small Office Security для рабочих станций и файловых серверов (5 ПК + 1 файловый сервер), договор № 29-эа/14 от 08.07.2014; MathWorks MATLAB 2014 Builder EX, MATLAB Builder JA, договор № 130-эа/13 от 28.11.2013; Microsoft Office Standard 2013, договор № 01-эа/13 от 25.02.2013; Microsoft SQL Server Standard Core 2014; Microsoft Visio Professional 2013, № 130-эа/13 от 28.11.2013; Microsoft Visual Studio Professional; Microsoft Windows 10 Prof, договор № 0321100021117000009\_229123 от 10.10.2017; Microsoft Windows 8, № 01-эа/13 от 25.02.2013; NI LabView Teaching Only, договор № 130-эа/13 от 28.11.2013; РТС Mathcad Prime, договор № 29-эа/14 от 08.07.2014; рТгаffer Sniffer 1.3 Extended Edition . договор № 29-эа/14 от от 08.07.2014; pTraffer Sniffer 1.3 Extended Edition 08.07.2014; Secret Net 7.Сервер безопасности класса С, 29-эа/14 от 08.07.2014; Security Studio Endpoint Protection, договор № 29-эа/14 от 08.07.2014; SolidWorks SWR-Технология, сетевая лицензия на 50 мест, договор № 130-эа/13 от 28.11.2013; Statistica Base for Windows 12/10, договор № 76-эа/14 от 12.01.2015; Traffic Inspector «FSTEC» с комплектом документов (2.0 Special), договор № 29-эа/14 от 08.07.2014; Unisim Design 450; Xmind 6 Pro, № 130-эа/13 от 28.11.2013; XSpider 7.8 – на 16 хостов XS7.8-IP4, договор № 29-эа/14 от 08.07.2014; Учебный Комплект программного обеспечения Компaс-3D V14. Проектирование и конструирование в машиностроении, лицензия, договор № 130-эа/13 от 28.11.2013; Подписка Azure Dev Tools For Teaching.

2 10-Strike LANState 7.2r Pro для образовательных учреждений, договор № 29-эа/14 от 08.07.2014; ABBYY Lingvo 9.0; ABBYY Lingvo x5 20 языков Специальная версия 21-50 лицензий Concurrent, договор № 130-эа/13 от 28.11.2013; Adobe Photoshop Extended CS6 13 Russian Academic Edition, договор № 130-эа/13 от 28.11.2013; Anylogic 7 Educational, договор № 76-эа/14 от 12.01.2015; Autodesk Autocad 2020; Autodesk Inventor Professional 2020; CorelDRAW Graphics Suite X6 Classroom License 15+1, договор № 130-эа/13 от 28.11.2013; DallasLock 8.0-К, договор № 29-эа/14 от 08.07.2014; Embarcadero RAD Studio XE5 Professional English Concurrent AppWave, договор 29-эа/14 от 08.07.2014; GFI LANguard Network Security Scanner, договор № 29-эа/14 от 08.07.2014; IBM. Наименование: IBM SPSS Statistics Base Academic Authorized User License на условиях Академической лицензии для 30 пользователей (2x30), договор 130-эа/13 от 28.11.2013; Intel C++ Studio XE 2013 for Windows OS, договор № 29-эа/14 от 08.07.2014; Kaspersky Small Office Security для рабочих станций и файловых серверов (5 ПК + 1 файловый сервер), договор № 29-эа/14 от 08.07.2014; MathWorks MATLAB 2014 Builder EX, MATLAB Builder JA, договор № 130-эа/13 от 28.11.2013; Microsoft Office Standard 2013, договор № 01-эа/13 от 25.02.2013; Microsoft SQL Server Standard Core 2014; Microsoft Visio Professional 2013, № 130-эа/13 от 28.11.2013; Microsoft Visual Studio Professional; Microsoft Windows 10 Prof, договор № 0321100021117000009\_229123 от 10.10.2017; Microsoft Windows 8, № 01-эа/13 от 25.02.2013; NI LabView Teaching Only, договор № 130-эа/13 от 28.11.2013; PTC Mathcad Prime, договор № 29-эа/14 от 08.07.2014; pTraffer Sniffer 1.3 Extended Edition , договор № 29-эа/14 от 08.07.2014; Secret Net 7.Сервер безопасности класса С, 29-эа/14 от 08.07.2014; Security Studio Endpoint Protection, договор № 29-эа/14 от 08.07.2014; SolidWorks SWR-Технология, сетевая лицензия на 50 мест, договор № 130-эа/13 от 28.11.2013; Statistica Base for Windows 12/10, договор № 76-эа/14 от 12.01.2015; Traffic Inspector «FSTEC» с комплектом документов (2.0 Special), договор № 29-эа/14 от

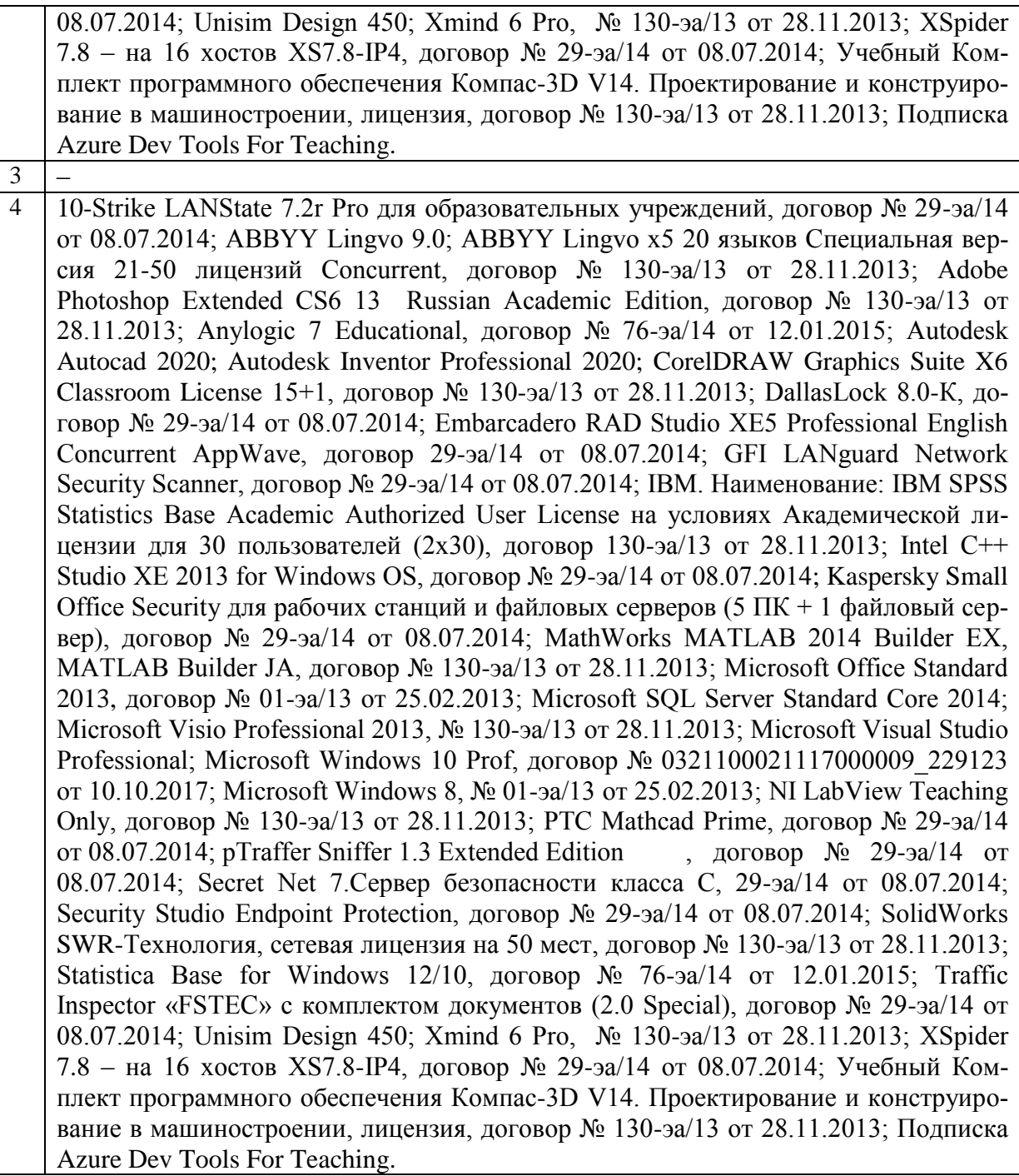

## **10. Описание материально-технической базы, необходимой для осуществления образовательного процесса по дисциплине (модулю)**

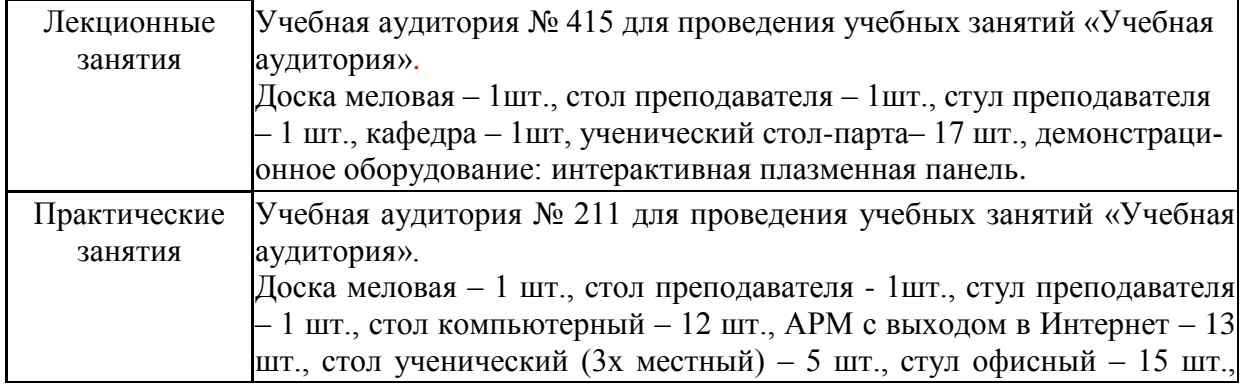

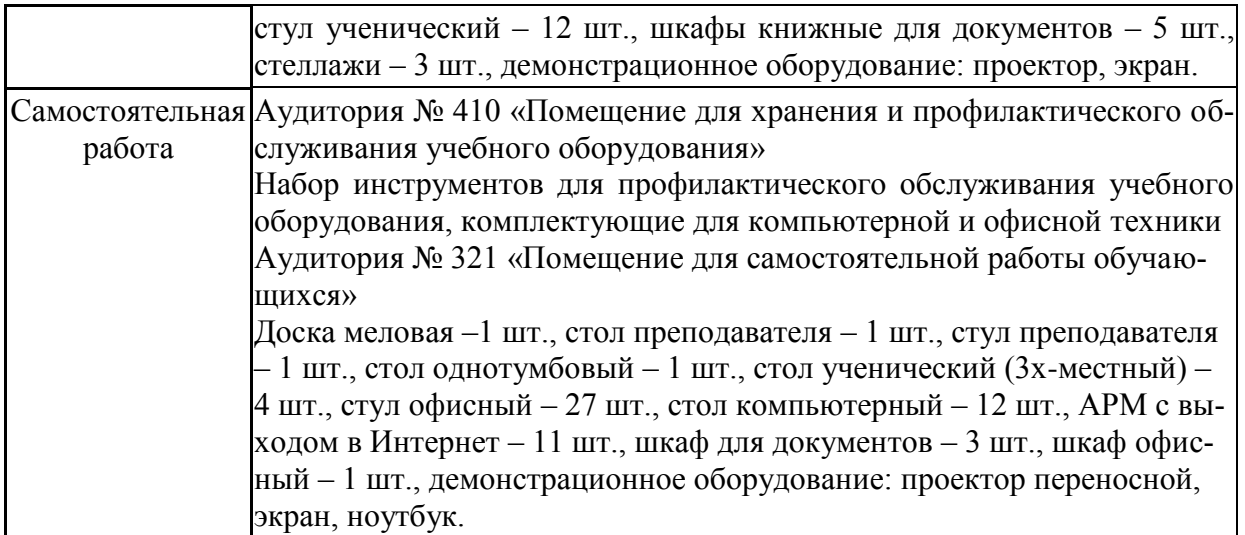

## **11. Особенности освоения дисциплины (модуля) лицами с ограниченными возможностями здоровья**

Обучающимся с ограниченными возможностями здоровья предоставляются специальные учебники, учебные пособия и дидактические материалы, специальные технические средства обучения коллективного и индивидуального пользования, услуги ассистента (помощника), оказывающего обучающимся необходимую техническую помощь, а также услуги сурдопереводчиков и тифлосурдопереводчиков.

Освоение дисциплины (модуля) обучающимися с ограниченными возможностями здоровья может быть организовано совместно с другими обучающимися, а также в отдельных группах.

Освоение дисциплины (модуля) обучающимися с ограниченными возможностями здоровья осуществляется с учетом особенностей психофизического развития, индивидуальных возможностей и состояния здоровья.

В целях доступности получения высшего образования по образовательной программе лицами с ограниченными возможностями здоровья при освоении дисциплины (модуля) обеспечивается:

1) для лиц с ограниченными возможностями здоровья по зрению:

- присутствие ассистента, оказывающий студенту необходимую техническую помощь с учетом индивидуальных особенностей (помогает занять рабочее место, передвигаться, прочитать и оформить задание, в том числе, записывая под диктовку),

- письменные задания, а также инструкции о порядке их выполнения оформляются увеличенным шрифтом,

- специальные учебники, учебные пособия и дидактические материалы (имеющие крупный шрифт или аудиофайлы),

- индивидуальное равномерное освещение не менее 300 люкс,

- при необходимости студенту для выполнения задания предоставляется увеличивающее устройство;

2) для лиц с ограниченными возможностями здоровья по слуху:

- присутствие ассистента, оказывающий студенту необходимую техническую помощь с учетом индивидуальных особенностей (помогает занять рабочее место, передвигаться, прочитать и оформить задание, в том числе, записывая под диктовку),

- обеспечивается наличие звукоусиливающей аппаратуры коллективного пользования, при необходимости обучающемуся предоставляется звукоусиливающая аппаратура индивидуального пользования;

- обеспечивается надлежащими звуковыми средствами воспроизведения информации;

3) для лиц с ограниченными возможностями здоровья, имеющих нарушения опорнодвигательного аппарата (в том числе с тяжелыми нарушениями двигательных функций верхних конечностей или отсутствием верхних конечностей):

- письменные задания выполняются на компьютере со специализированным программным обеспечением или надиктовываются ассистенту;

- по желанию студента задания могут выполняться в устной форме.

## **12. Особенности реализации дисциплины с применением дистанционных образовательных технологий и электронного обучения**

Согласно части 1 статьи 16 Федерального закона от 29 декабря 2012 г. № 273-ФЗ «Об образовании в Российской Федерации» под *электронным обучением* понимается организация образовательной деятельности с применением содержащейся в базах данных и используемой при реализации образовательных программ информации и обеспечивающих ее обработку информационных технологий, технических средств, а также информационно-телекоммуникационных сетей, обеспечивающих передачу по линиям связи указанной информации, взаимодействие обучающихся и педагогических работников. Под *дистанционными образовательными технологиями* понимаются образовательные технологии, реализуемые в основном с применением информационно-телекоммуникационных сетей при опосредованном (на расстоянии) взаимодействии обучающихся и педагогических работников.

Реализация дисциплины может быть осуществлена с применением дистанционных образовательных технологий и электронного обучения полностью или частично. Компоненты УМК дисциплины (рабочая программа дисциплины, оценочные и методические материалы, формы аттестации), реализуемой с применением дистанционных образовательных технологий и электронного обучения, содержат указание на их использование.

При организации образовательной деятельности с применением дистанционных образовательных технологий и электронного обучения могут предусматриваться асинхронный и синхронный способы осуществления взаимодействия участников образовательных отношений посредством информационно-телекоммуникационной сети «Интернет».

При применении дистанционных образовательных технологий и электронного обучения в расписании по дисциплине указываются: способы осуществления взаимодействия участников образовательных отношений посредством информационнотелекоммуникационной сети «Интернет» (ВКС-видеоконференцсвязь, ЭТ – электронное тестирование); ссылки на электронную информационно-образовательную среду СКФУ, на образовательные платформы и ресурсы иных организаций, к которым предоставляется открытый доступ через информационно-телекоммуникационную сеть «Интернет»; для синхронного обучения - время проведения онлайн-занятий и преподаватели; для асинхронного обучения - авторы онлайн-курсов.

При организации промежуточной аттестации с применением дистанционных образовательных технологий и электронного обучения используются Методические рекомендации по применению технических средств, обеспечивающих объективность результатов при проведении промежуточной и государственной итоговой аттестации по образовательным программам высшего образования - программам бакалавриата, программам специалитета и программам магистратуры с применением дистанционных образовательных технологий (Письмо Минобрнаки России от 07.12.2020 г. № МН-19/1573-АН "О направлении методических рекомендаций").

Реализация дисциплины с применением электронного обучения и дистанционных образовательных технологий осуществляется с использованием электронной информационно-образовательной среды СКФУ, к которой обеспечен доступ обучающихся через информационно-телекоммуникационную сеть «Интернет», или с использованием ресурсов иных организаций, в том числе платформ, предоставляющих сервисы для проведения видеоконференций, онлайн-встреч и дистанционного обучения (Bigbluebutton, Microsoft Teams, а также с использованием возможностей социальных сетей для осуществления коммуникации обучающихся и преподавателей.

Учебно-методическое обеспечение дисциплины, реализуемой с применением электронного обучения и дистанционных образовательных технологий, включает представленные в электронном виде рабочую программу, учебно-методические пособия или курс лекций, методические указания к выполнению различных видов учебной деятельности обучающихся, предусмотренных дисциплиной, и прочие учебно-методические материалы, размещенные в информационно-образовательной среде СКФУ.